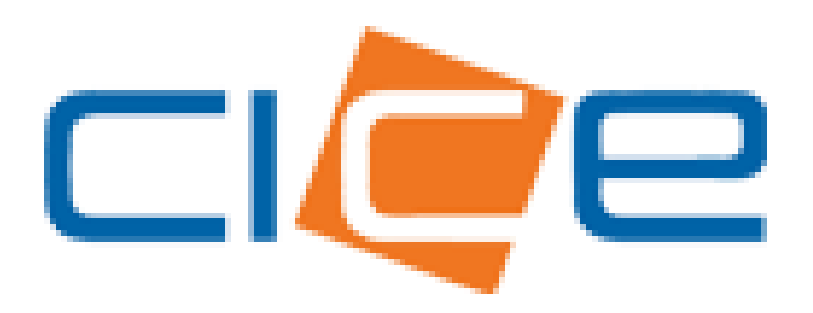

**Manual de usuario Depósito de carga general TMU** Versión 1.0

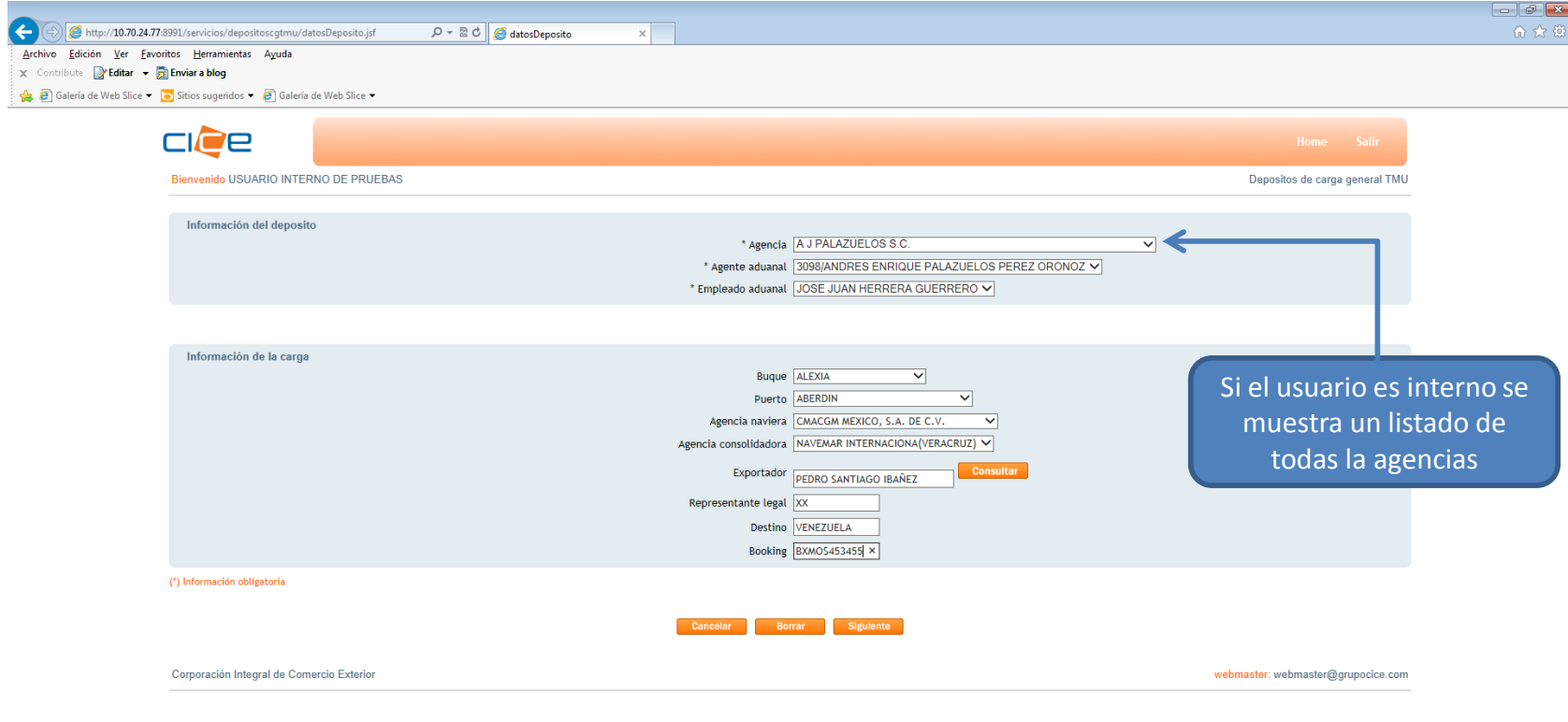

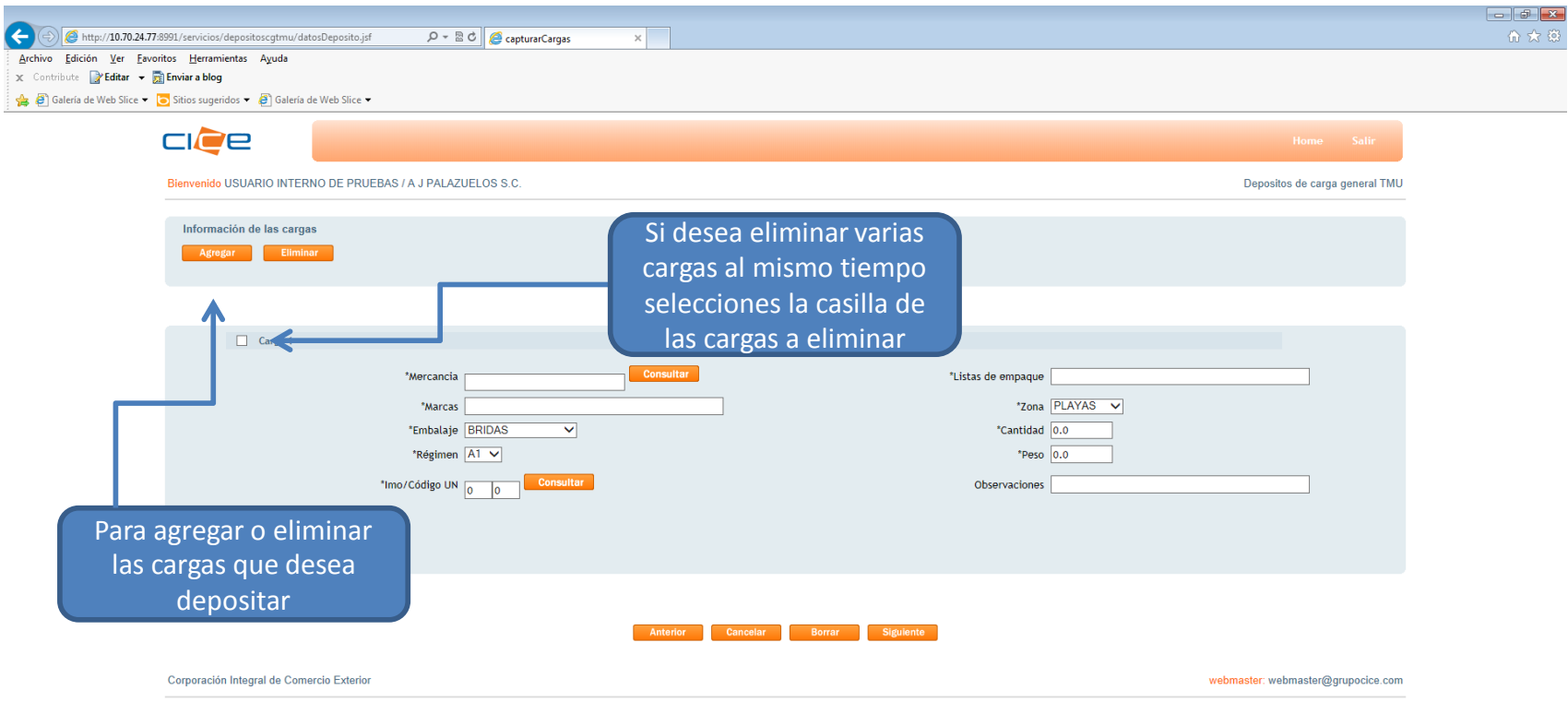

![](_page_3_Picture_24.jpeg)

**Property that it is a straight of the state of the state of the state of the state of the state of the state of the state of the state of the state of the state of the state of the state of the state of the state of the s** 

![](_page_4_Picture_0.jpeg)

and the contract of the contract of the contract of the contract of the contract of the contract of the contract of the contract of the contract of the contract of the contract of the contract of the contract of the contra

 $\mathbf{r} = \mathbf{r}$